**VSB TECHNICAL FACULTY OF ELECTRICAL DEPARTMENT UNIVERSITY ENGINEERING AND COMPUTER** OF COMPUTER Ιψ OF OSTRAVA **SCIENCE SCIENCE** 

**FACE SWAP (5b) – 1. vs 2. vs 3. VERSION**

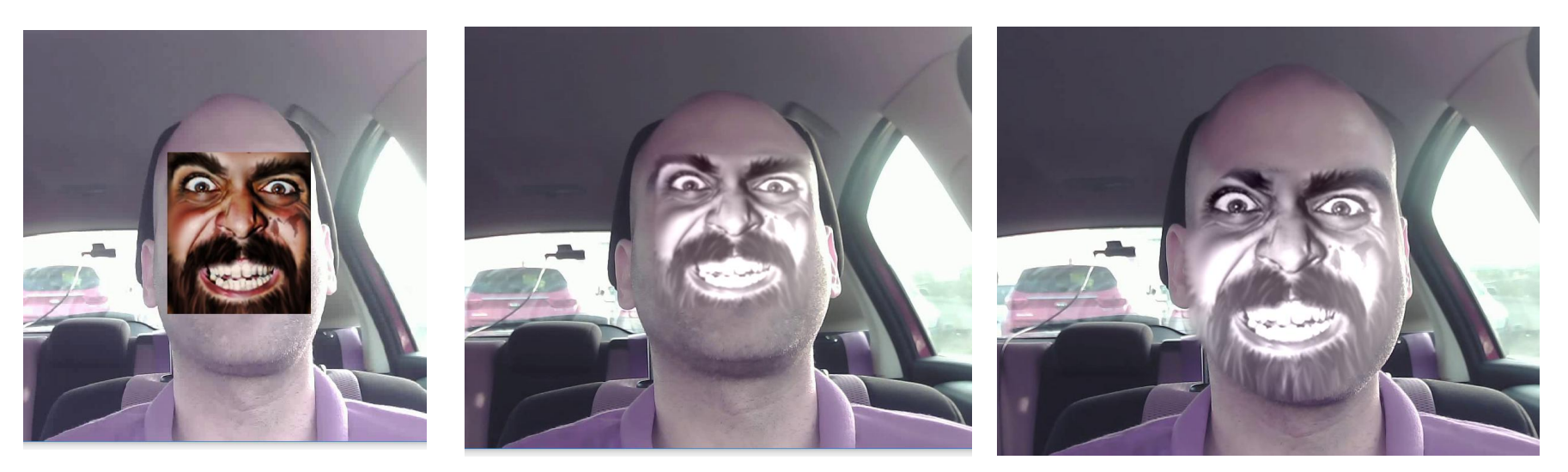

**1b 2-3b 4-5b**

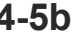

**TFCHNTCAL ITY OF FIFCTRTCAL** VSR **DEPARTMEN UNIVERSITY ENGINEERING AND COMPUTER OF COMPUTER** *OF OSTRAVA* **SCTENCE SCIENCE** 

- **FACE SWAP – 1. VERSION**
- 1. Find face in src image
- 2. Extract face from src image
- 3. Find face in dst image
- 4. Extract face in dst image
- 5. Resize both faces to the same size (size of face that was detected in dst image)
- 6. Copy src face into dst frame

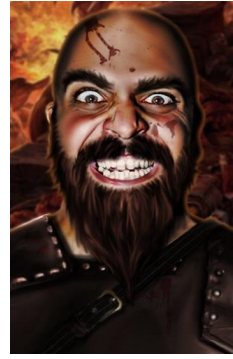

**src image**

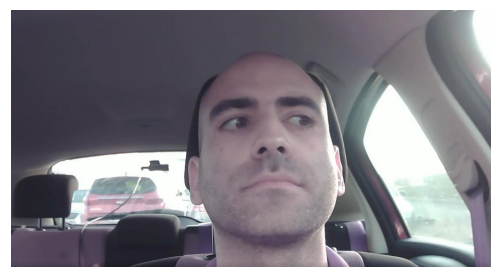

**dst image**

**VSB TECHNICAL FACULTY OF ELECTRICAL DEPARTMENT UNIVERSITY ENGINEERING AND COMPUTER** OF COMPUTER Jŋl **OF OSTRAVA SCIENCE SCIENCE** 

**FACE SWAP – 1. VERSION**

- 1. Find face in src image
- 2. Extract face from src image

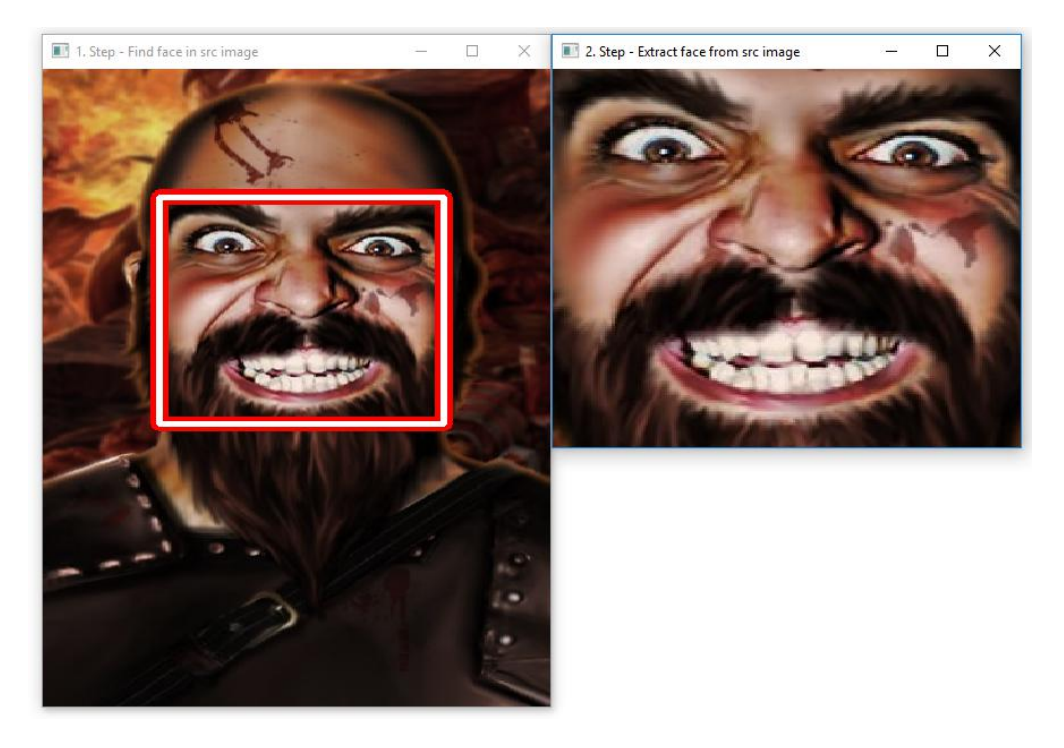

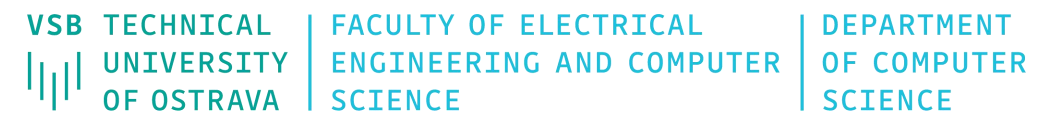

**FACE SWAP – 1. VERSION**

- 3. Find face in dst image
- 4. Extract face from dst image
- 5. Resize both faces to the same size (size of face in dst image)

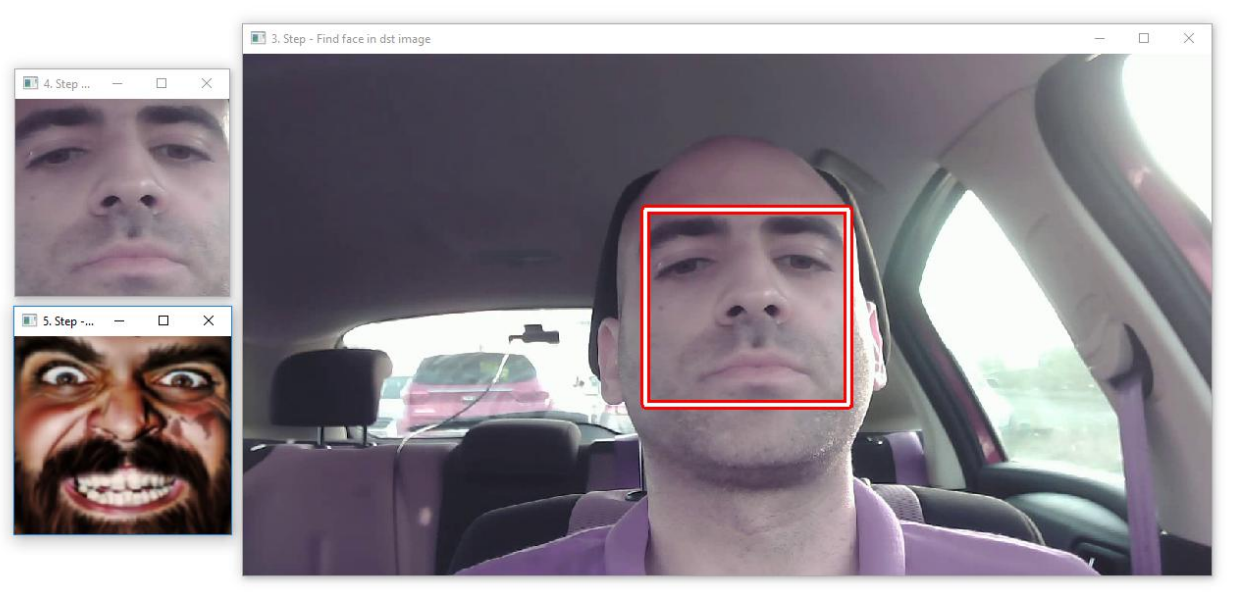

**VSB TECHNICAL FACULTY OF ELECTRICAL DEPARTMENT ENGINEERING AND COMPUTER** OF COMPUTER **UNIVERSITY** Ιŋ **OF OSTRAVA SCIENCE SCIENCE** 

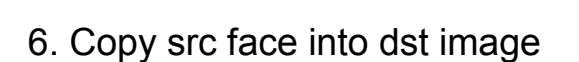

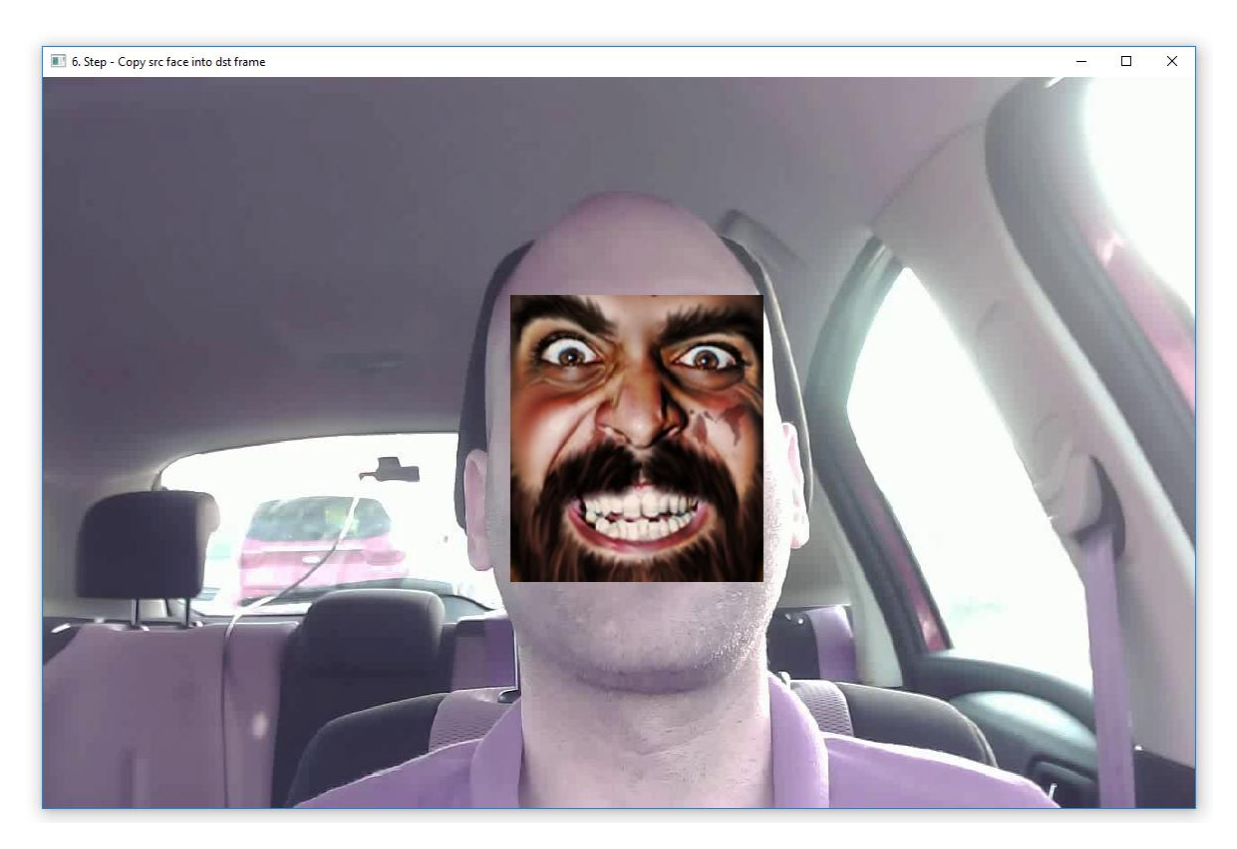

**TFCHNTCAL** ULTY OF FLECTRTCAL **ENGINEERING AND COMPUTER** OF COMPUTER UNIVERSITY OF OSTRAVA **SCTENCE SCTENCE** 

# **FACE SWAP – 2. VERSION**

- 1. Find face in src image
- 2. Extract face from src image = **src\_face\_img**
- 3. Find face in dst image
- 4. Extract face in dst image
- 5. Resize both faces to the same size

(size of face that was detected in dst image)

- **5.1.** Calculate center position of face in dst (big) image = **center\_face**
- **5.2.** Create white image with the same size as faces = **src\_face\_mask**

**6**. seamlessclone = cv2.seamlessClone(**src\_face\_img**, **dst\_image**, **src\_face\_mask**, **center\_face**, cv2.MONOCHROME\_TRANSFER)

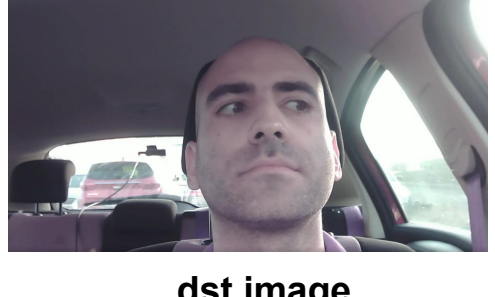

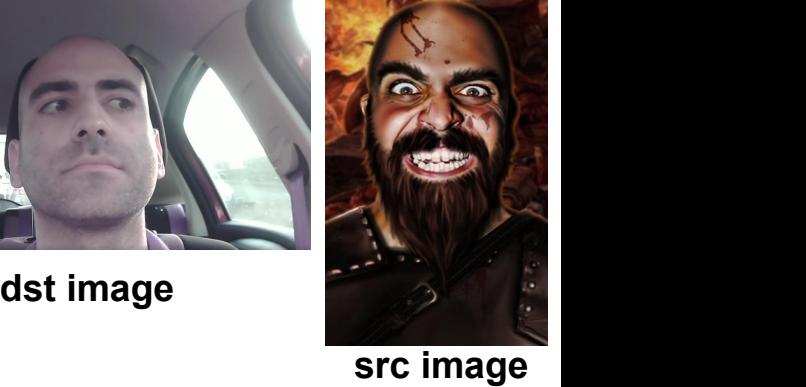

**TECHNICAL FACULTY OF ELECTRICAL DEPARTMENT VSB UNIVERSITY ENGINEERING AND COMPUTER** Jp. **OF OSTRAVA SCIENCE** 

OF COMPUTER **SCIENCE** 

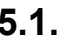

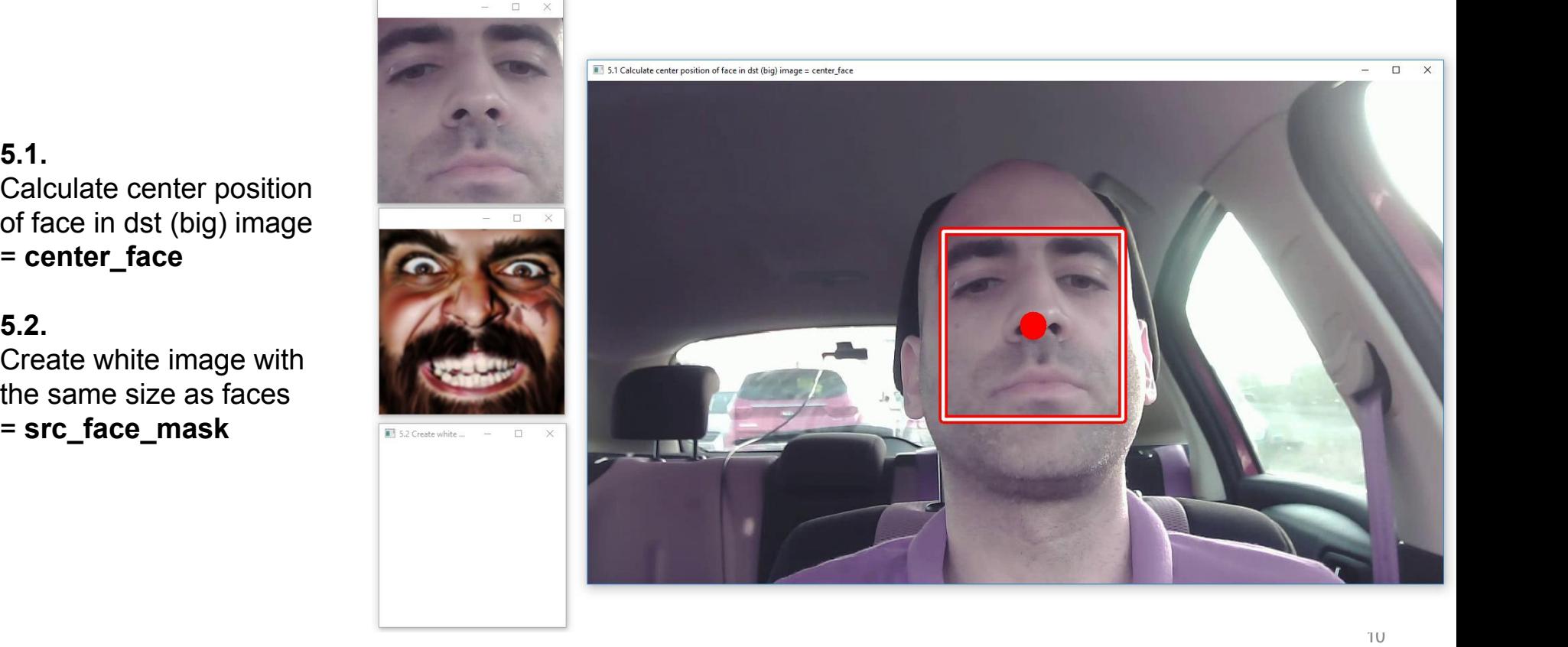

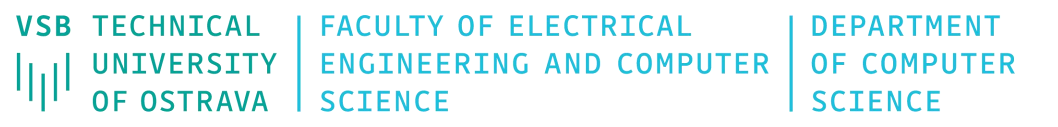

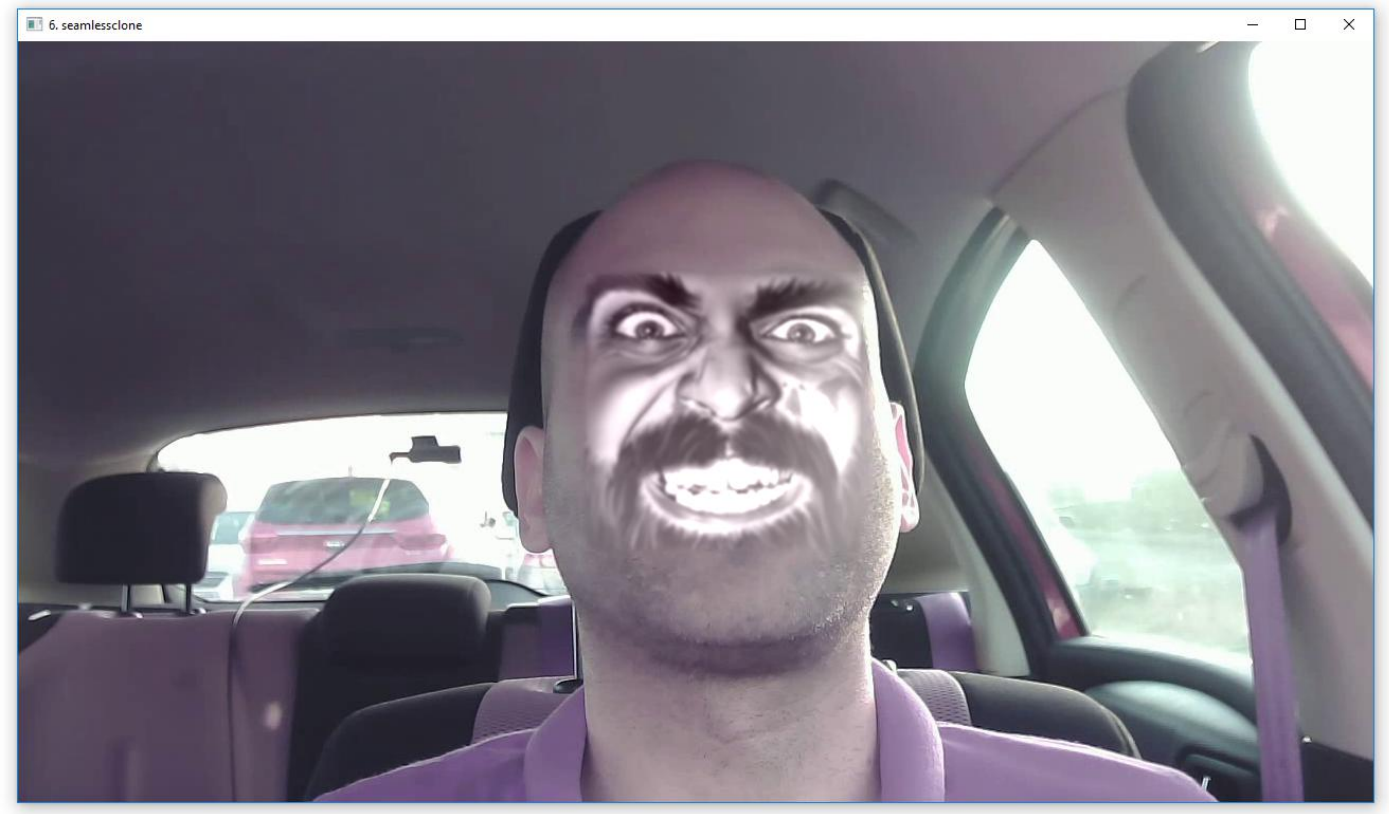

seamlessclone = cv2.seamlessClone(**src\_face\_img**, **dst\_image**, **src\_face\_mask**, **center\_face**, cv2.MONOCHROME\_TRANSFER)

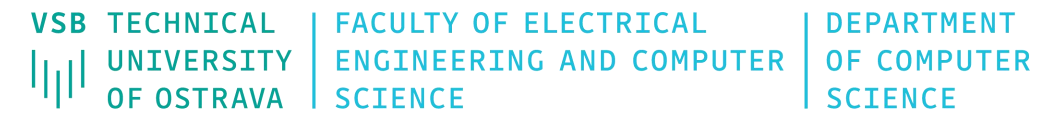

### **FACE SWAP - 3. VERSION**

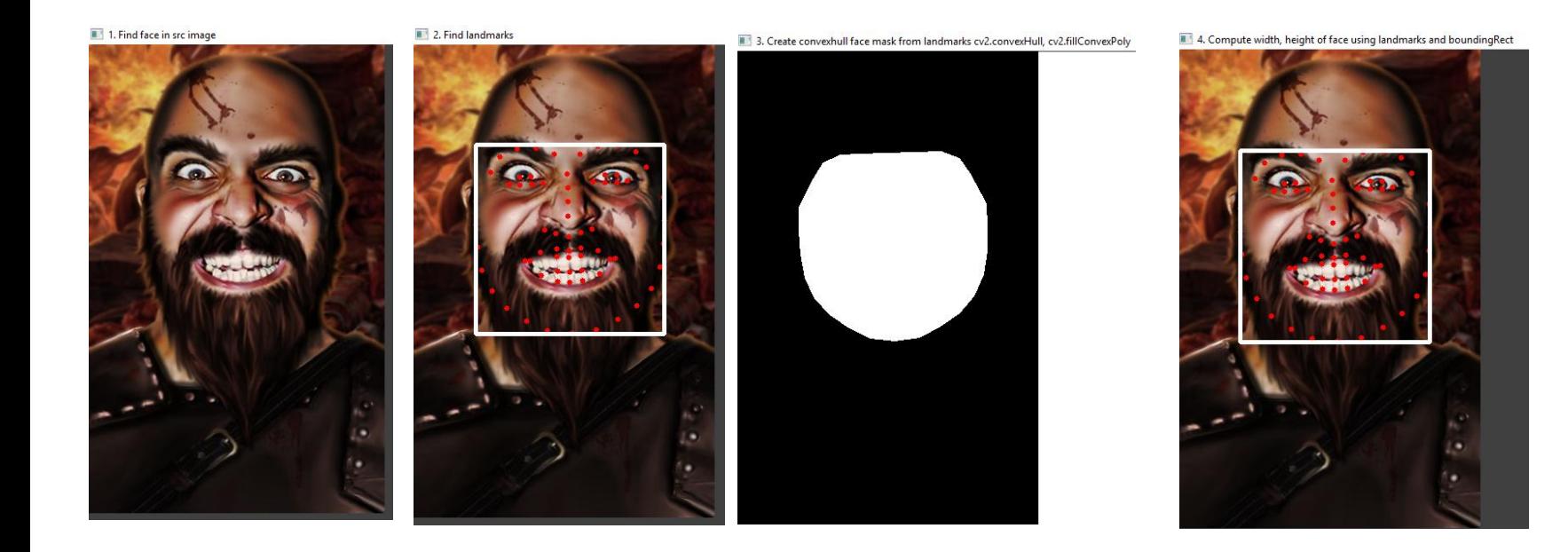

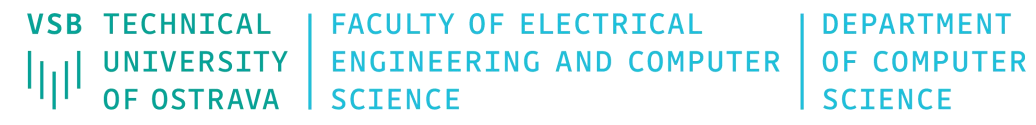

### **FACE SWAP - 3. VERSION**

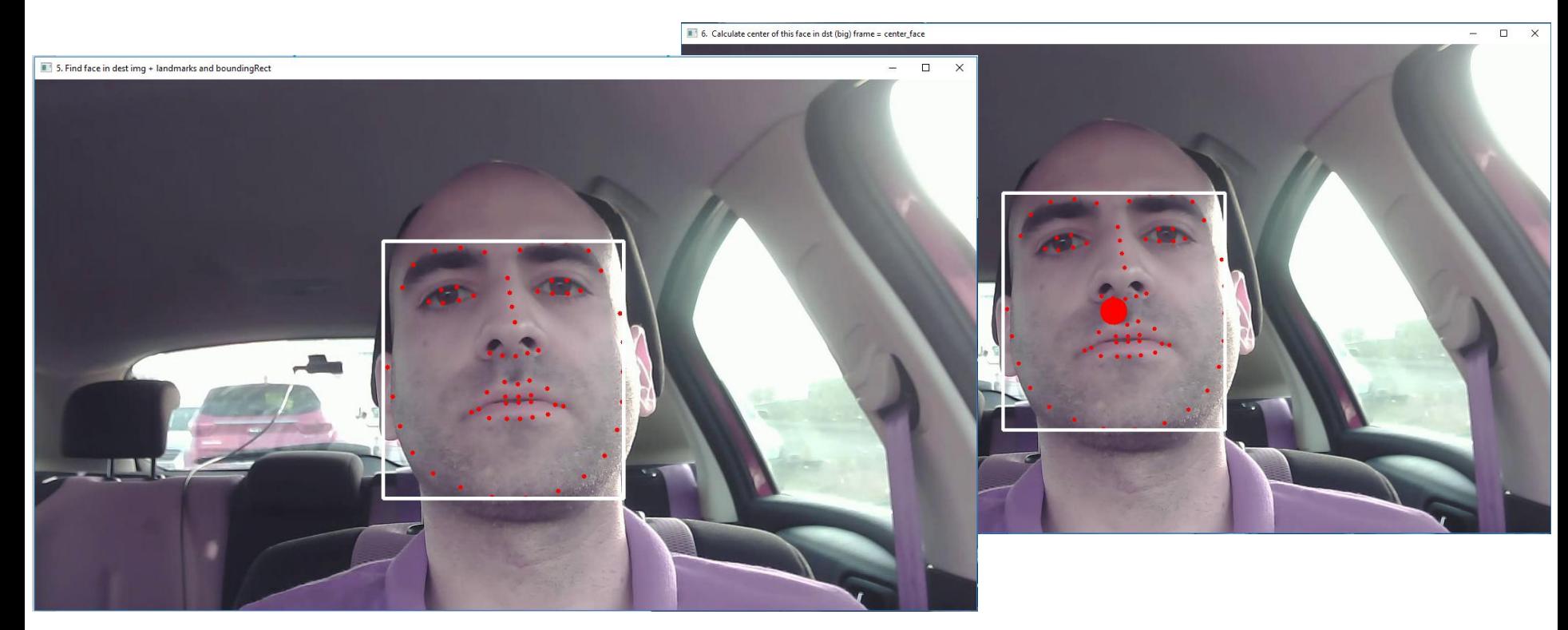

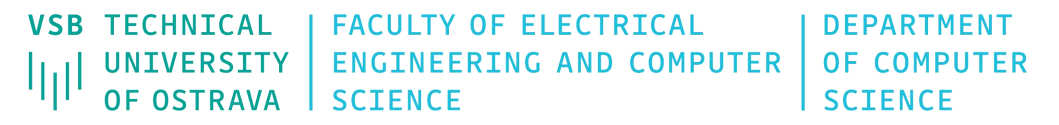

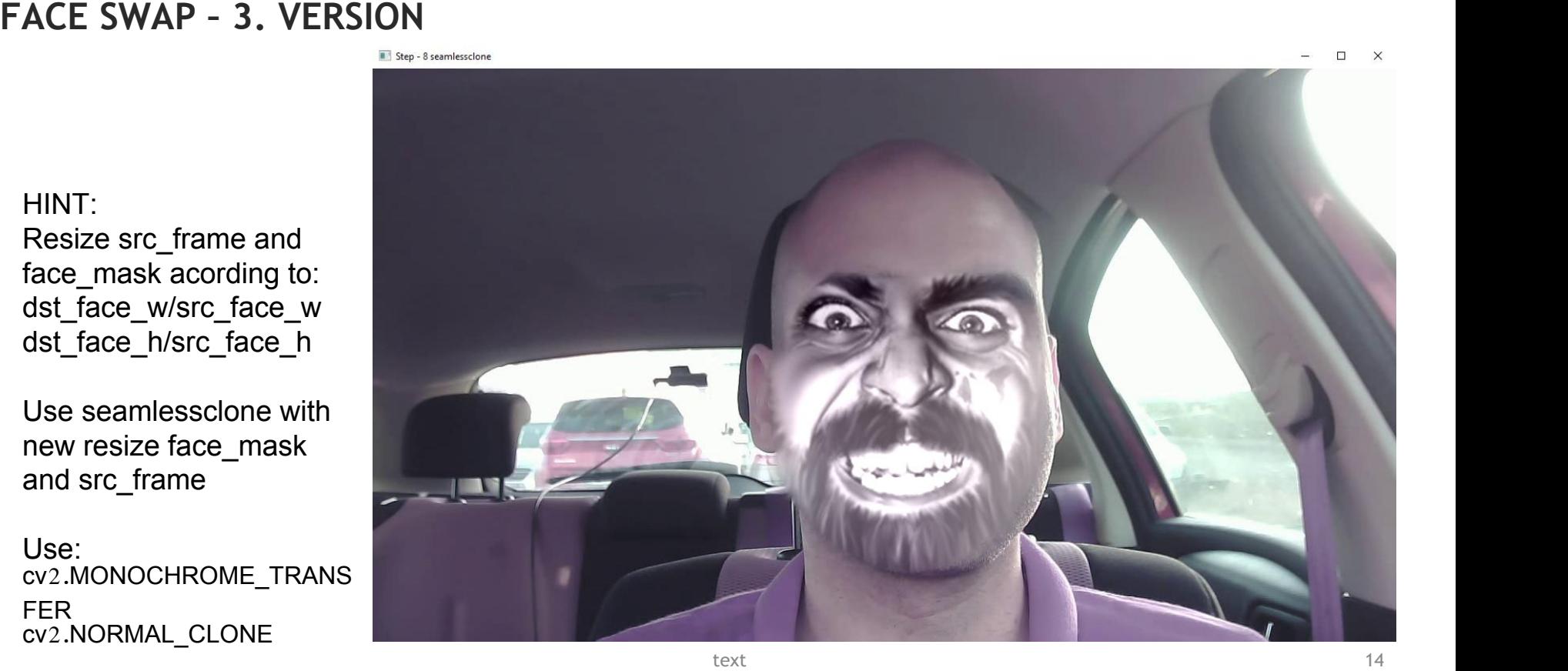

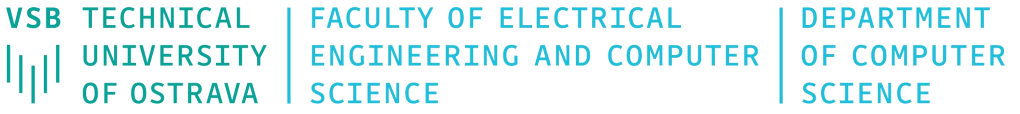

## **FACE SWAP –** cv2.MONOCHROME\_TRANSFER vs cv2.NORMAL\_CLONE

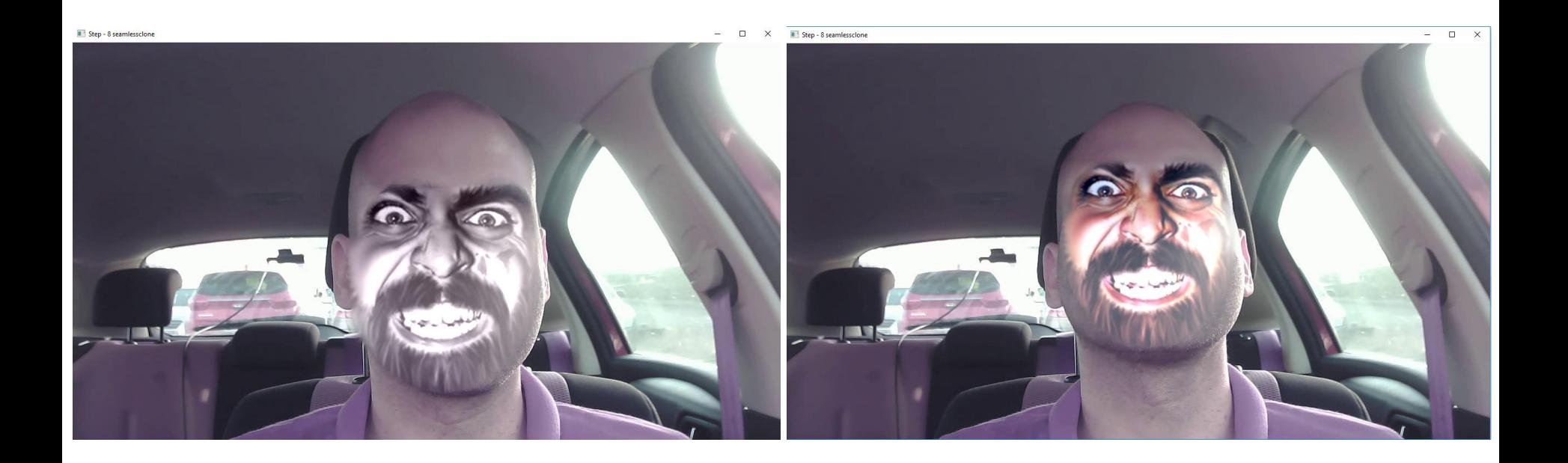